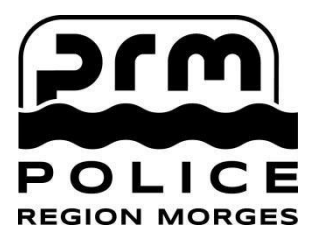

**AMENDES D'ORDRE QR CODE – FOIRE AUX QUESTIONS (FAQ)** 

# **FOIRE AUX QUESTIONS : AMENDES D'ORDRE – QR CODE**

# **PAIEMENT SIMPLE ET RAPIDE DES AMENDES D'ORDRE EN LIGNE**

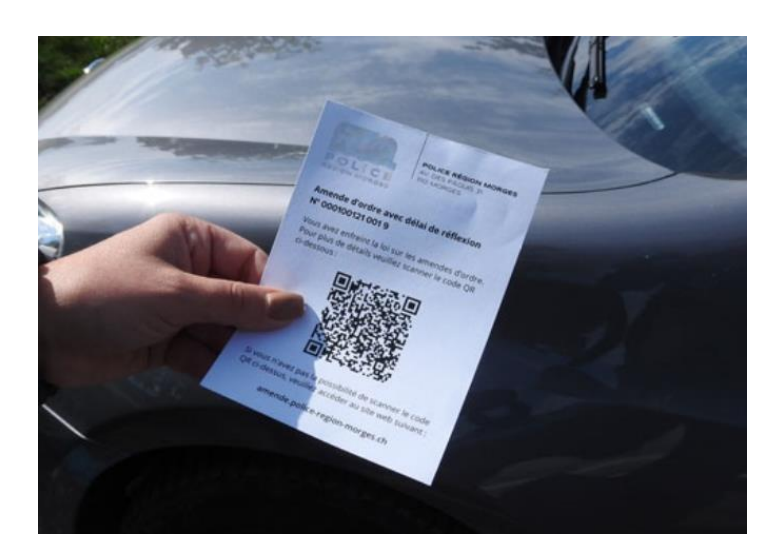

# **Comment faire pour ne pas payer d'amende d'ordre ?**

 Il faut payer son stationnement ou placer le disque bleu de stationnement à l'heure d'arrivée. Il faut également quitter la place à l'échéance du temps payé ou autorisé. Ceux sont clairement les méthodes les plus simples et économiques pour ne pas être amendé.

## **Qu'est-ce qu'un formulaire QR Code ?**

 Le formulaire QR Code remplace le bulletin d'amende d'ordre et de versement habituels. Sur ce formulaire, il y a un code QR (Quick Response Code). Si ce code QR est scanné à l'aide d'un smartphone ou d'une tablette, vous serez conduit directement sur le « PORTAIL AMENDES » en ligne de la Police Région Morges, avec les détails de l'amende d'ordre correspondante.

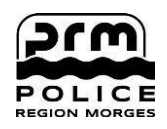

### **A quoi sert le « PORTAIL AMENDES » en ligne ?**

Le service de la [Police Région](http://www.police-region-morges.ch/) Morge[s](http://www.police-region-morges.ch/) propose un moyen rapide et facile de payer les amendes d'ordre. Vous pouvez utiliser le « PORTAIL AMENDES » en ligne pour consulter le motif de l'infraction et/ou pour effectuer directement le paiement de l'amende d'ordre. Si ce n'est pas le détenteur du véhicule amendé qui est l'auteur de l'infraction, ses coordonnées peuvent être communiquées par le biais du formulaire en ligne.

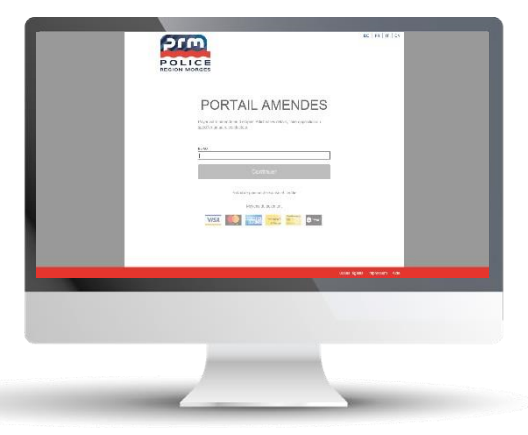

Vous pouvez également faire opposition à l'amende d'ordre pour de justes motifs, en suivant les instructions sur le portail.

#### **Comment atteindre le « PORTAIL AMENDES » en ligne ?**

 Le code QR reçu peut être scanné avec votre smartphone ou votre tablette. Si le code est reconnu, le « PORTIAL AMENDES » en ligne s'ouvre automatiquement. Vous devez y saisir d'abord le numéro de l'amende d'ordre (13 chiffres), puis le numéro de plaque d'immatriculation du véhicule concerné.

## **Puis-je également accéder au « PORTAIL AMENDES » en ligne sans smartphone ou tablette ?**

 Le « PORTAIL AMENDES » en ligne est accessible sur un ordinateur à l'adresse : [https://amende.police-](https://amende.police/)[region-morges.ch.](https://amendes.police-région-morges.ch/) Sur la page d'accueil, vous devez saisir le numéro de l'amende d'ordre (13 chiffres), puis la plaque d'immatriculation du véhicule en question. Ensuite, vous verrez les détails de l'amende d'ordre.

## **Où puis-je trouver les informations nécessaires pour consulter le détail de mon amende d'ordre sur le « PORTAIL AMENDES » en ligne ?**

 Le numéro de l'amende d'ordre correspondant est imprimé sur le formulaire QR Code (13 chiffres).

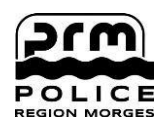

## **Quelle infraction a été commise ?**

 Après avoir saisi le numéro de l'amende d'ordre et le numéro de la plaque d'immatriculation du véhicule en question, vous aurez accès au formulaire électronique contenant les détails de l'infraction commise ainsi que la date d'échéance pour le paiement de l'amende d'ordre.

#### **Comment puis-je payer mon amende d'ordre ?**

- Pour payer, il est possible de choisir parmi les possibilités suivantes :
	- a. Carte de crédits (VISA, Mastercard, American Express)
	- b. Post E-Finance
	- c. Postcard
	- d. Twint

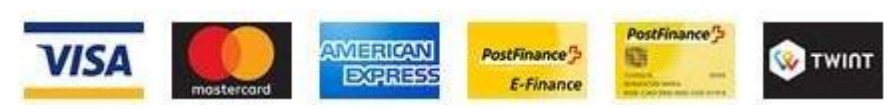

#### **Commander un bulletin de versement :**

 Vous pouvez également commander un bulletin de versement, en utilisant l'icône cidessous. Si vous souhaitez utiliser cette méthode, vous recevrez par courrier un avis d'infraction contenant un bulletin de versement standard sans frais supplémentaires.

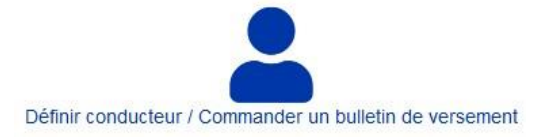

## **Quel est le délai pour payer l'amende d'ordre en ligne ?**

 Le paiement en ligne est possible dans le délai de réflexion de 30 jours. La date d'échéance de paiement figure sur la première page de la plateforme, à côté du montant de l'amende d'ordre.

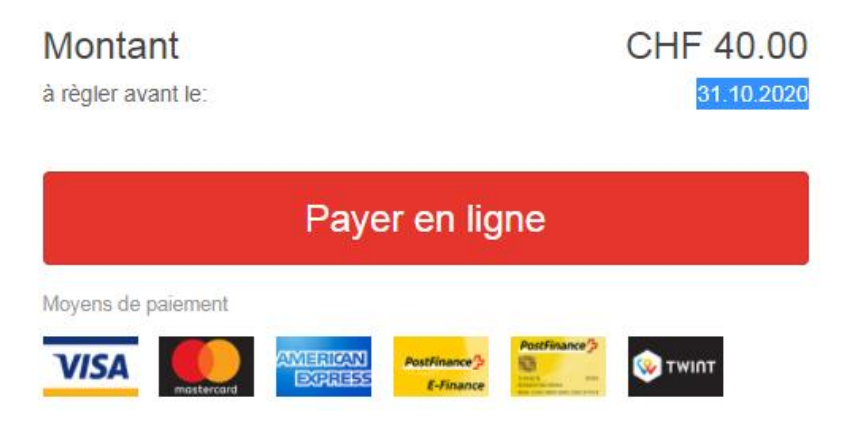

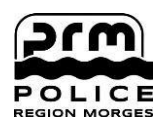

#### **Le paiement préserve-t-il mon anonymat ?**

 L'anonymat est toujours garanti. La Police n'aura pas accès aux données du payeur, si l'amende d'ordre est réglée dans le délai de 30 jours.

### **Que dois-je faire si je ne veux pas payer en ligne ?**

 Si vous ne payez pas l'amende d'ordre en ligne, un bulletin de versement en format papier peut être commandé en cliquant sur l'icône ci-dessous.

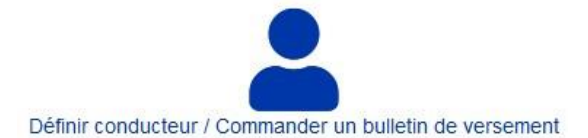

#### **Le paiement par carte de crédit, Twint etc. est-il sûr ?**

 Oui, le paiement est traité via la plateforme de paiement de la Poste Suisse, en dehors du « PORTAIL AMENDES » en ligne. Aucune donnée n'est stockée.

#### **Que dois-je faire si je ne suis pas l'auteur de l'infraction ?**

 Les données personnelles du conducteur responsable de l'infraction peuvent être enregistrées sur le « PORTAIL AMENDES » en ligne, en utilisant le formulaire en ligne, qui se trouve en cliquant sur l'icône ci-dessous.

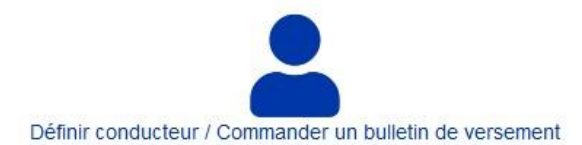

Après l'annonce, le conducteur responsable de l'infraction recevra dans les prochains jours, un avis d'infraction accompagné d'un bulletin de versement.

#### **Qui est responsable de l'infraction ?**

 Si l'identité de l'auteur de l'infraction n'est pas communiquée, le détenteur du véhicule est considéré comme étant le responsable de l'infraction. Une procédure sera engagée à son encontre (responsabilité du propriétaire).

## **Le conducteur du véhicule doit-il être signalé suite à une amende d'ordre, malgré le paiement de l'amende d'ordre en question ?**

 Non. La procédure d'amende d'ordre est une procédure simplifiée et anonyme. Si l'amende d'ordre est payée dans le délai de 30 jours, ladite procédure est juridiquement close.

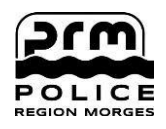

## **Que dois-je faire pour faire opposition à l'amende d'ordre ?**

 Il ne faut pas payer l'amende d'ordre et utiliser le formulaire d'opposition en ligne, en cliquant sur l'icône ci-dessous.

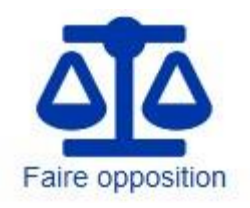

## **Que se passe-t-il si je refuse la procédure d'amende d'ordre ?**

 Si la procédure d'amende d'ordre est refusée, la procédure pénale ordinaire sera engagée auprès de la Commission de police.

#### **La protection des données est-elle garantie ?**

 Oui, la protection des données est garantie à tout moment. Aucune donnée personnelle n'est stockée sur le « PORTAIL AMENDES » en ligne. La saisie du numéro de l'amende d'ordre et de celui de la plaque d'immatriculation du véhicule en question, est uniquement à des fins d'identification.

## **Que se passe-t-il si quelqu'un vol le formulaire QR Code ? La personne peut-elle alors consulter mes données ?**

 Sur le « PORTAIL AMENDES » en ligne, seules les données qui figuraient déjà sur l'ancien formulaire de l'amende d'ordre peuvent être consultées. Si vous n'avez pas reçu le formulaire QR Code et que l'amende d'ordre n'a pas pu être payée en ligne ou n'a pas été payée à temps, vous recevrez automatiquement, par courrier, un avis d'infraction accompagné d'un bulletin de versement. Cet envoi sera gratuit.

#### **Où puis-je obtenir des informations complémentaires ?**

Police Région Morges Av. des Pâquis 31 - 1110 Morges Tél. : 021 811 19 79 www.police-region-morges.ch